INFORMACIÓN **Comunicación de riesgos** 

PARA EMPLEADOS

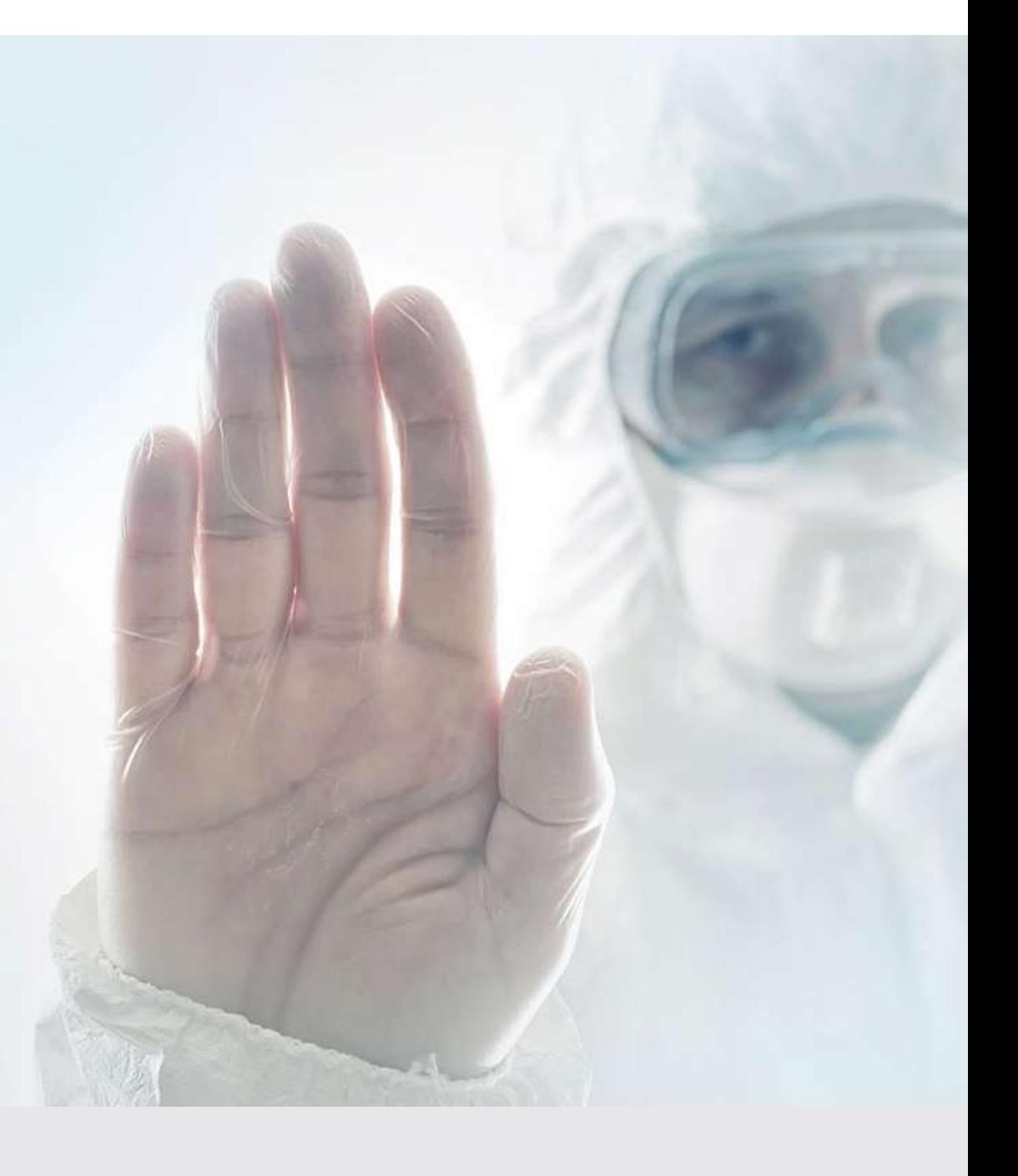

#### Introducción

#### Cómo usar esta presentación

Esta presentación contiene material de base para usar en un entorno de capacitación impartida por instructor. Puede modificar esta presentación para satisfacer las necesidades específicas de capacitación de su organización.

En algunas diapositivas, el texto de pantalla se complementa con material adicional en las notas de las diapositivas.

Este contenido tiene autorización para ser modificado y usarse en un entorno de aula. No puede redistribuir este material de ninguna forma.

#### CLÁUSULA DE EXENCIÓN DE RESPONSABILIDAD

Este material de capacitación presenta información muy importante y pertinente. Sin embargo, no debe suponerse que este programa cumple con todos los requisitos legales de cada estado. Algunos estados requieren que una persona con capacitación y formación específica elabore y brinde dicha capacitación.

Esta capacitación es a NIVEL DE CONCIENTIZACIÓN y no autoriza a ninguna persona a realizar trabajos, ni valida su nivel de competencia; debe complementarse con evaluaciones y capacitación en operaciones y procesos específicos, así como supervisión por parte de la gerencia, para garantizar el entendimiento y cumplimiento de toda capacitación.

Su organización debe hacer una evaluación de todas las exposiciones y códigos y reglamentos correspondientes. Además, debe establecer medidas de control, capacitación y protección adecuadas para controlar eficazmente las exposiciones y garantizar su cumplimiento.

Este programa no determina que las condiciones y las prácticas de su organización sean seguras, ni ofrece garantía de que el recurso a este programa impedirá accidentes y pérdidas, ni el cumplimiento con los reglamentos locales, estatales o federales.

# Descripción general del curso Introducción<br>**Descripción general del curso**<br>1. Etiquetado en conformidad con el GHS<br>2. Hoja de datos de seguridad (Safety Data Sheets, SDS) Dintroducción<br> **Descripción general del curso**<br>
1. Etiquetado en conformidad con el GHS<br>
2. Hoja de datos de seguridad (Safety Data Sheets, SDS)

- 
- 

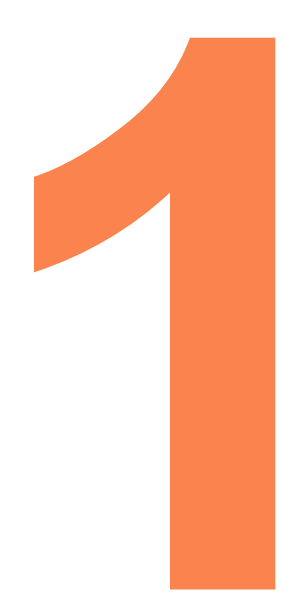

#### Etiquetado en conformidad con el GHS

#### Lo que debe saber:

- **Etiquetado en conformidad con el GHS<br>
Lo que debe saber:**<br>
1. Cómo leer la información de seguridad que se detalla<br>
en las etiquetas<br>
2. Los nueve pictogramas en las etiquetas
- 
- **Etiquetado en conformidad con el (<br>
Lo que debe saber:**<br>
1. Cómo leer la información de seguridad que se detalla<br>
en las etiquetas<br>
2. Los nueve pictogramas<br>
3. Requisitos de etiquetado para envases secundarios y<br>
tubería **Etiquetado en conformidad con el GHS<br>
2. Cómo leer la información de seguridad que se detalla<br>
en las etiquetas<br>
2. Los nueve pictogramas<br>
3. Requisitos de etiquetado para envases secundarios y<br>
tuberías que contengan pro** tuberías que contengan productos químicos peligrosos

#### Video: Etiquetas en conformidad con el GHS

#### Video: Etiquetas en conformidad con el GHS

#### Revisión: Elementos de la etiqueta del GHS

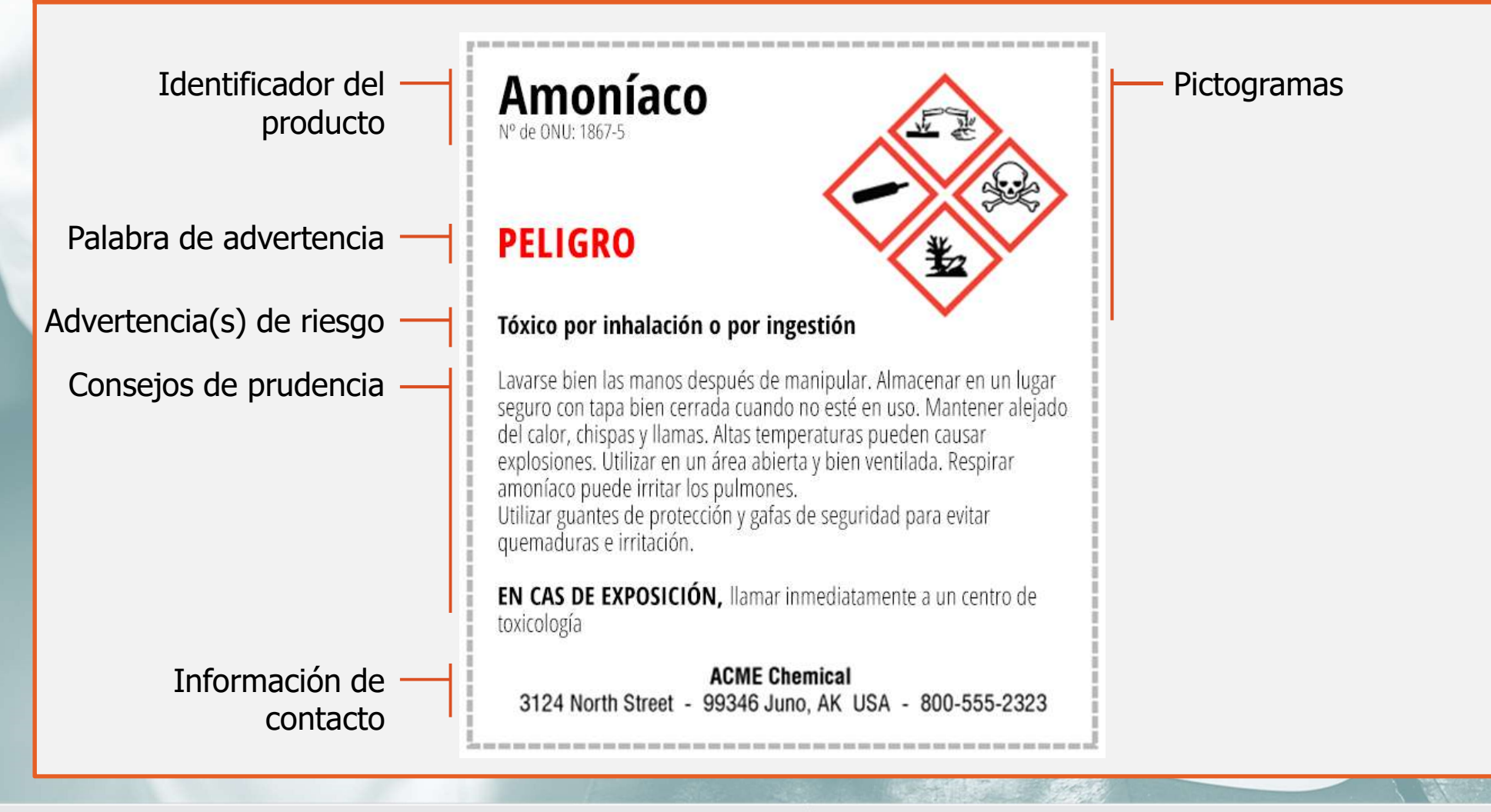

#### Video: Etiquetas en conformidad con el GHS

#### Observaciones de campo

Notifique a su supervisor si observa envases con material peligroso que:

- No tienen etiqueta
- Tienen etiqueta, pero esta no cumple con las directivas del GHS
- Tienen etiqueta, pero se encuentra tan dañada que se dificulta la lectura.

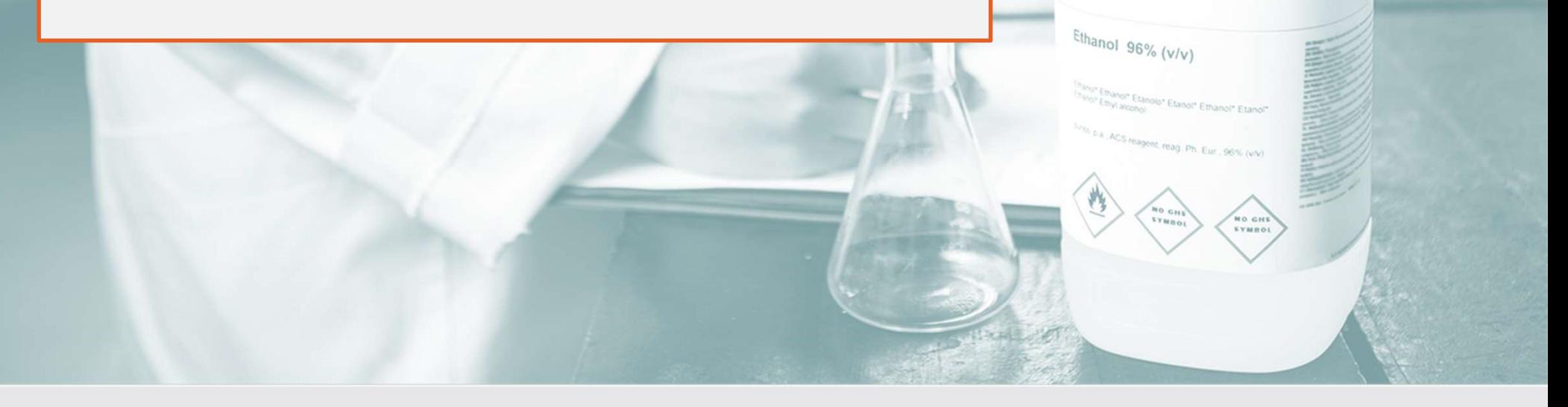

#### Etiquetas para envases secundarios

Cuando se transfieren materiales peligrosos de sus envases originales a envases secundarios que se dejarán sin supervisión, estos también deben tener una etiqueta donde se detallen el contenido y los peligros.

#### Observaciones de campo

- Notifique a su supervisor si ve envases secundarios sin supervisión durante cualquier período de tiempo y sin etiqueta legible en su idioma que contenga la siguiente información:
- La identidad del químico
- Advertencias apropiadas que brinden conocimiento inmediato sobre los peligros principales (como palabras, imágenes o símbolos)

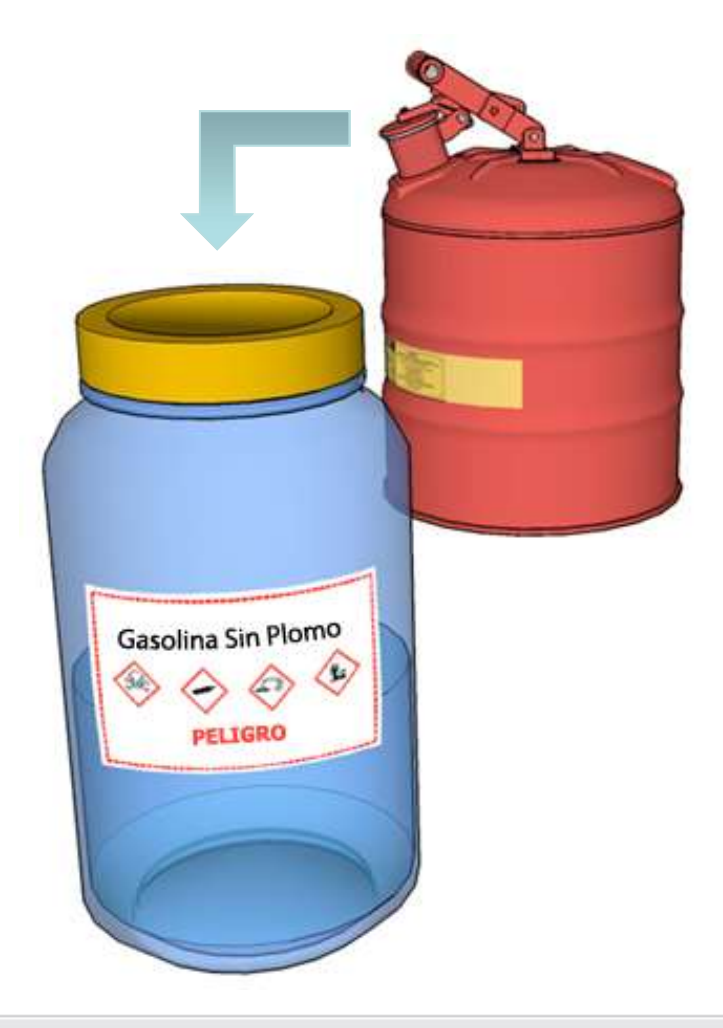

# Etiquetas para tuberías

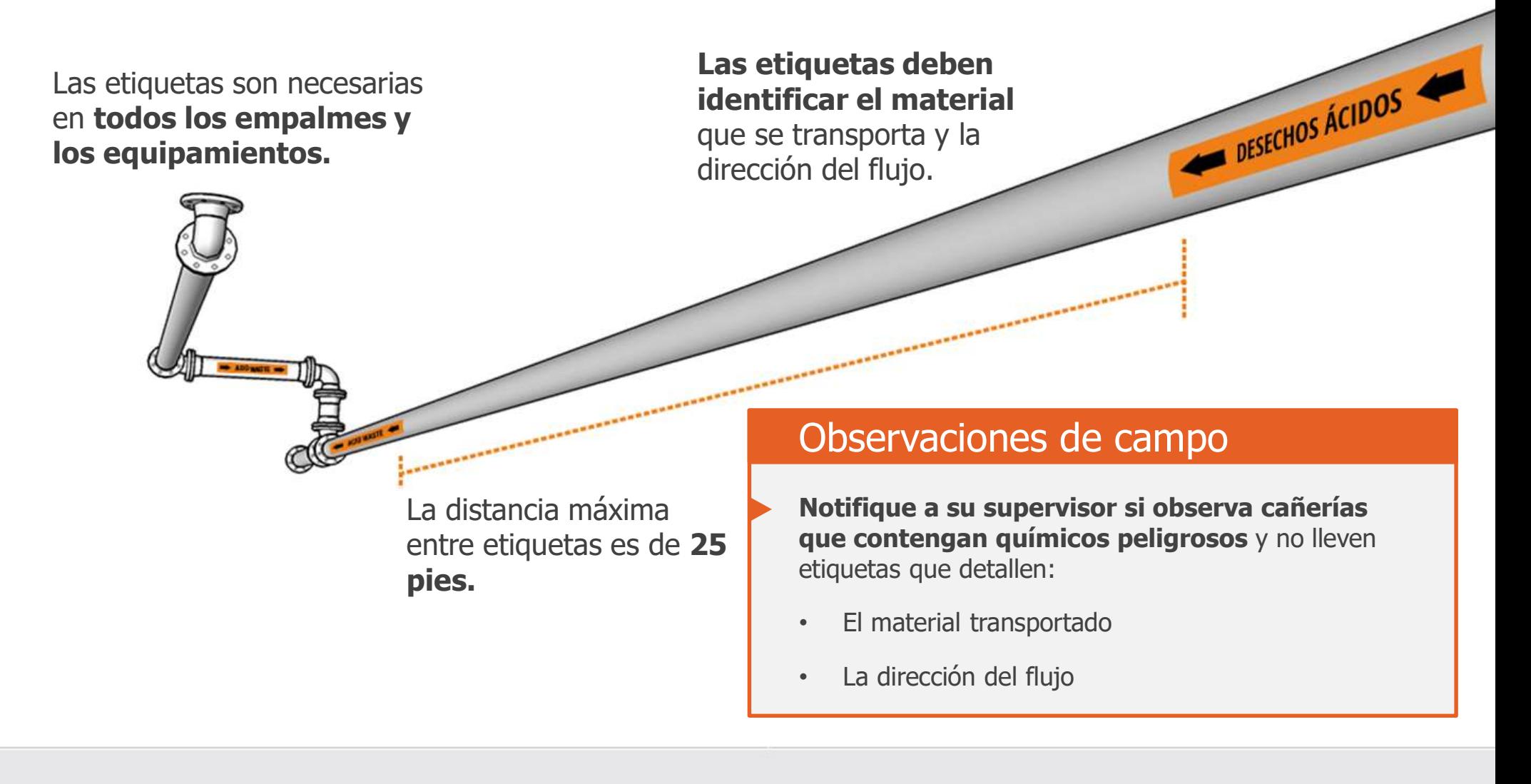

# Ejercicio: Identificación de pictogramas

Los empleados que trabajan con químicos peligrosos o cerca de ellos deben reconocer los peligros que comunican los nueve pictogramas del GHS.

En el siguiente ejercicio, una cada pictograma con el peligro correspondiente.

# Ejercicio 1: Identificación de pictogramas

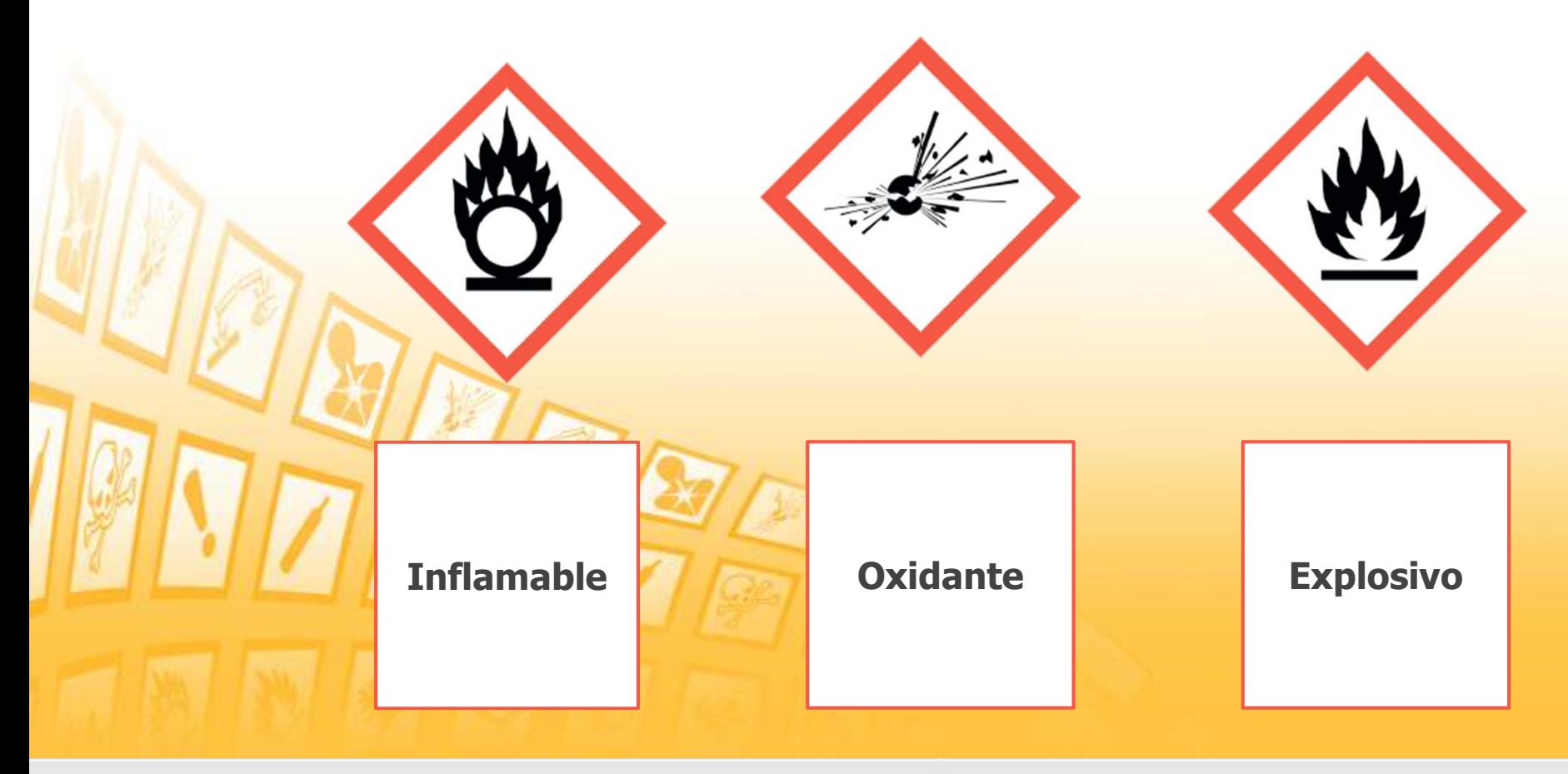

# Ejercicio 1: Identificación de pictogramas

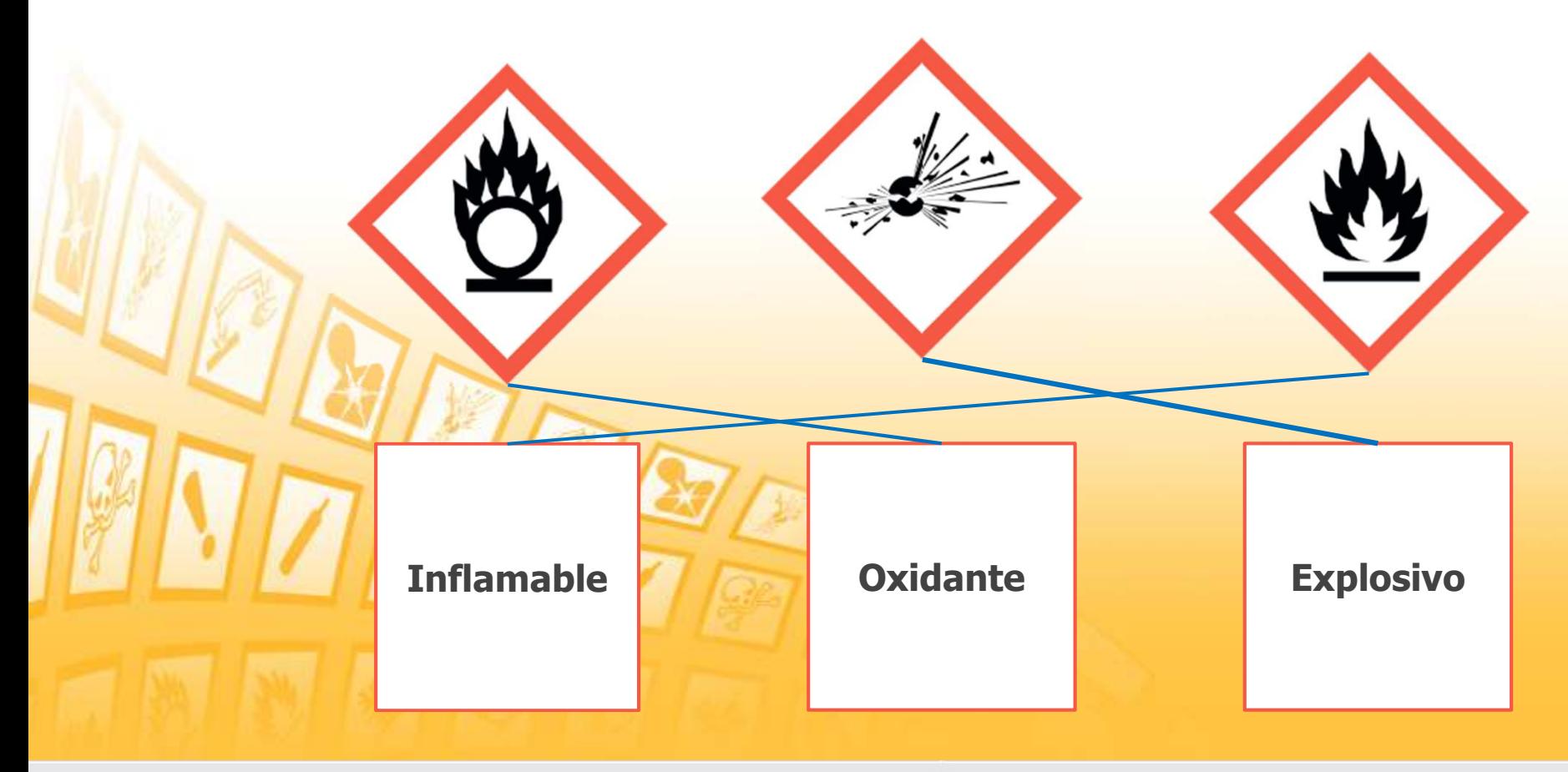

# Ejercicio 2: Identificación de pictogramas

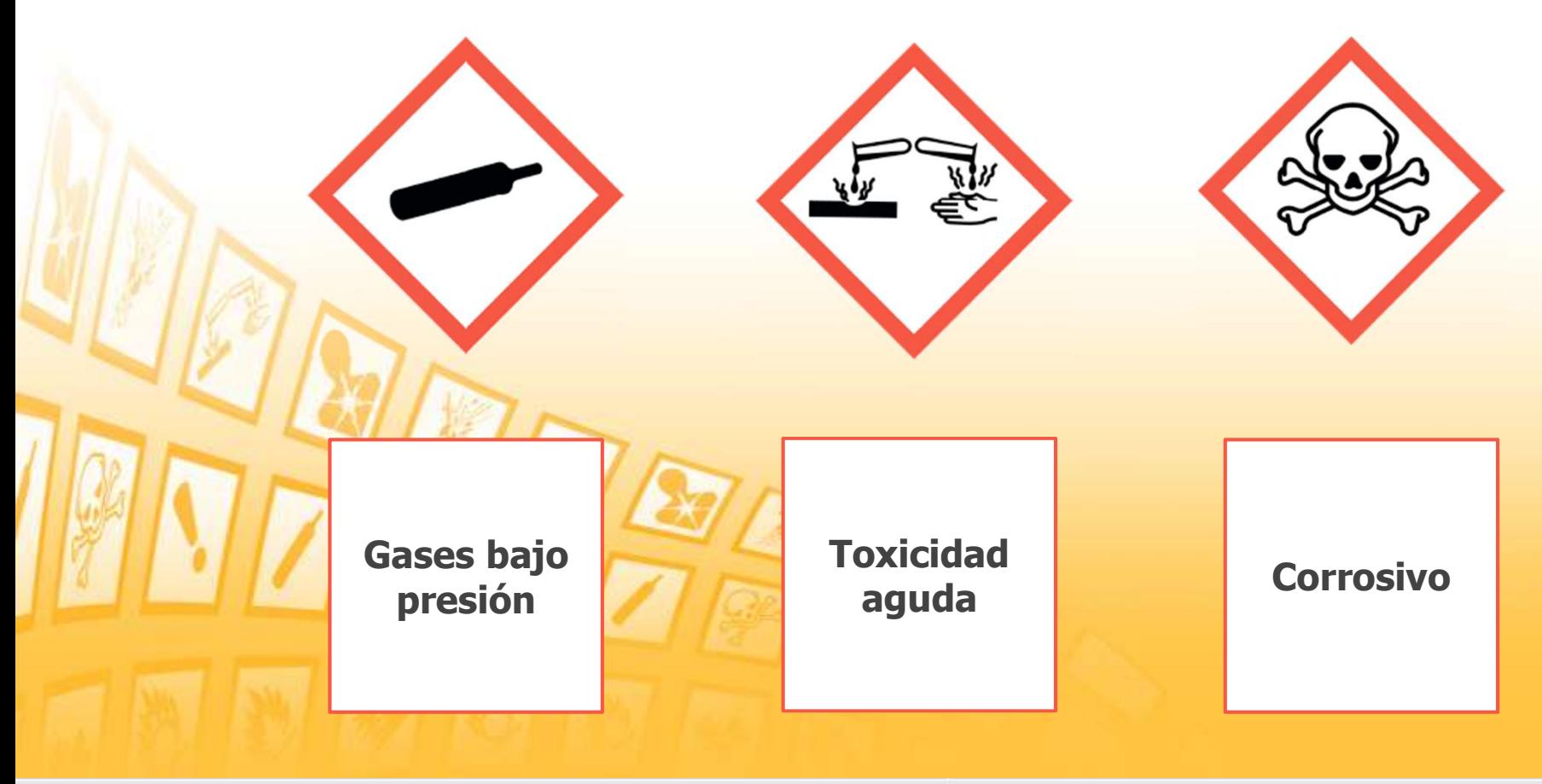

# Ejercicio 2: Identificación de pictogramas

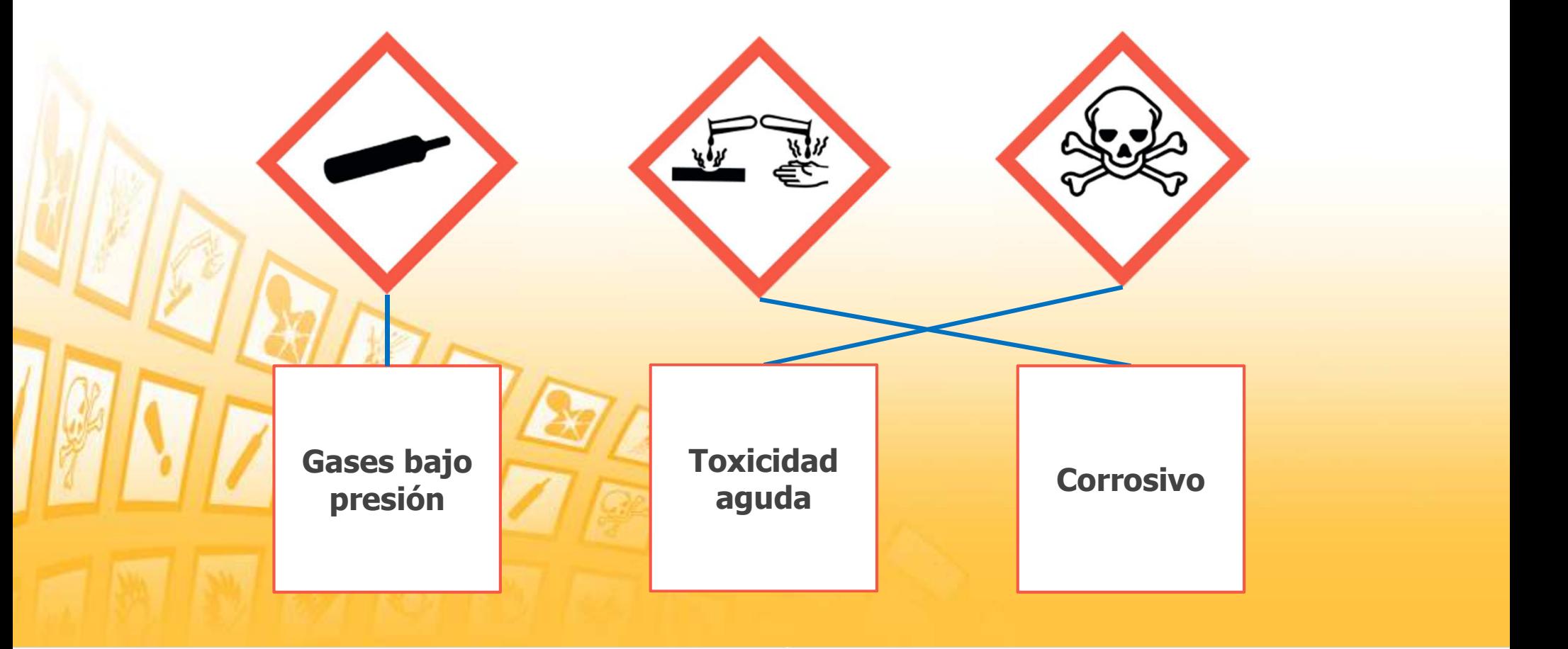

# Ejercicio 3: Identificación de pictogramas

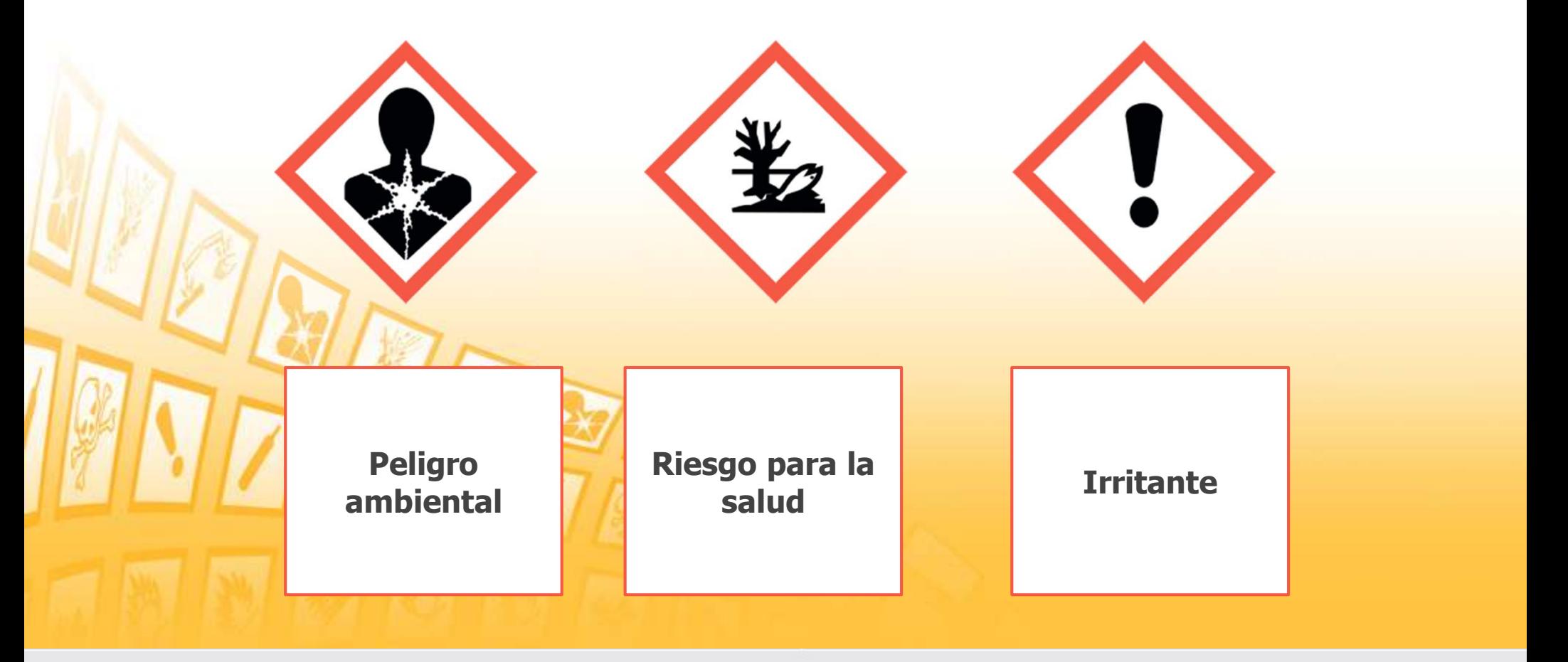

# Ejercicio 3: Identificación de pictogramas

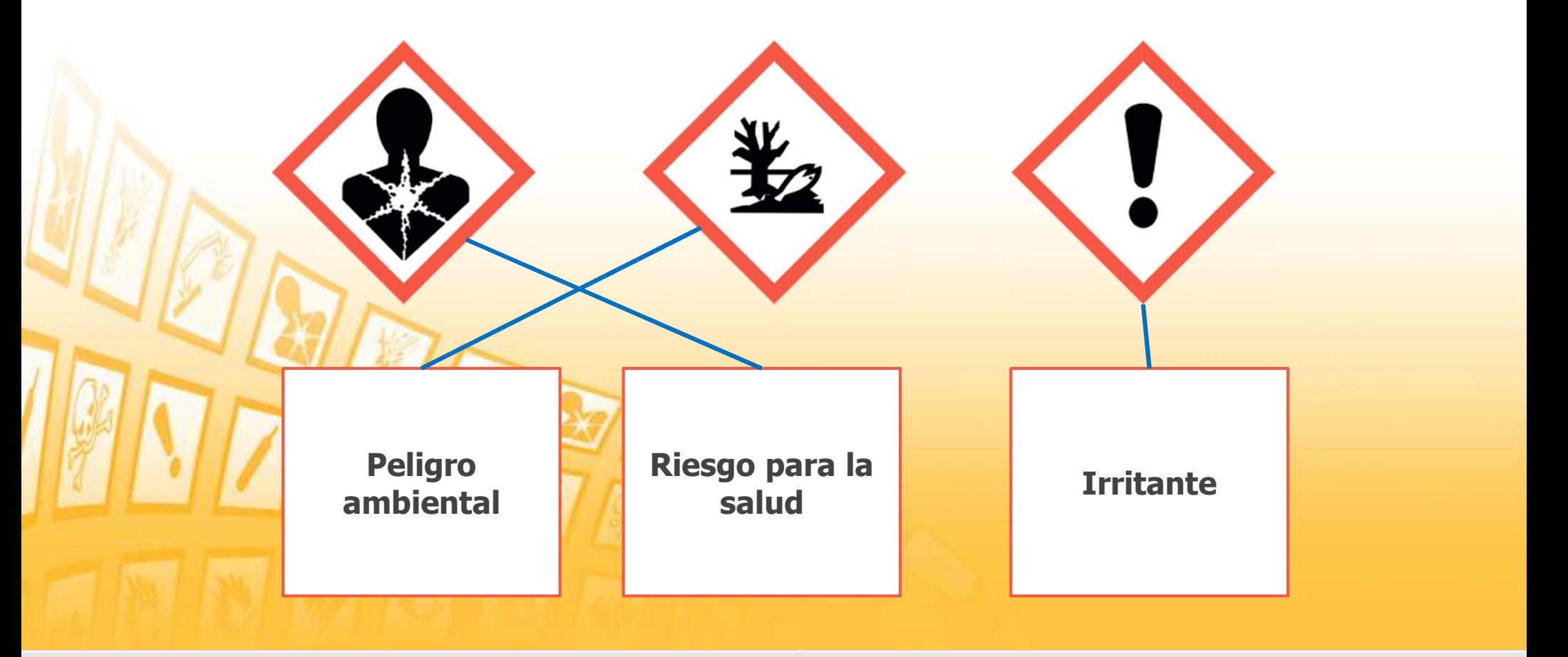

#### Etiquetado de envases: Su rol

Como empleado o contratista privado, debe ser consciente de los requisitos de etiquetado de los envases peligrosos y tener la precaución adecuada.

#### Observaciones de campo

- ¿Sabe cómo leer una etiqueta de producto en conformidad con el GHS?
- ¿Las etiquetas se visualizan en todos los envases de químicos peligrosos?
- ¿Las etiquetas se mantienen de forma apropiada, no están cubiertas ni dañadas?
- ¿Todos los envases secundarios cuentan con la etiqueta apropiada?
- ¿Las cañerías que transportan materiales peligrosos cuentan con la etiqueta apropiada?
- ¿Todas las etiquetas cumplen con los estándares requeridos?

Si la respuesta a alguna de estas preguntas es "no", notifique a su supervisor o al administrados de seguridad designado para su dependencia.

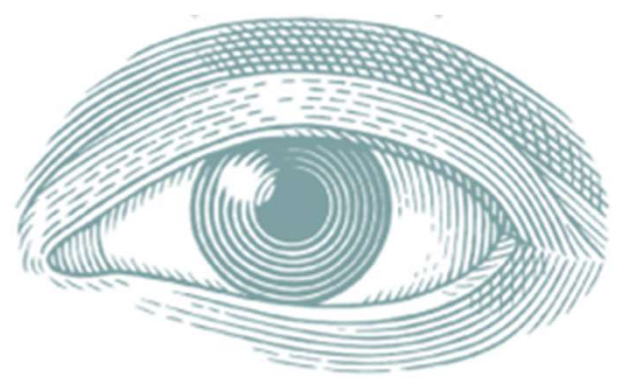

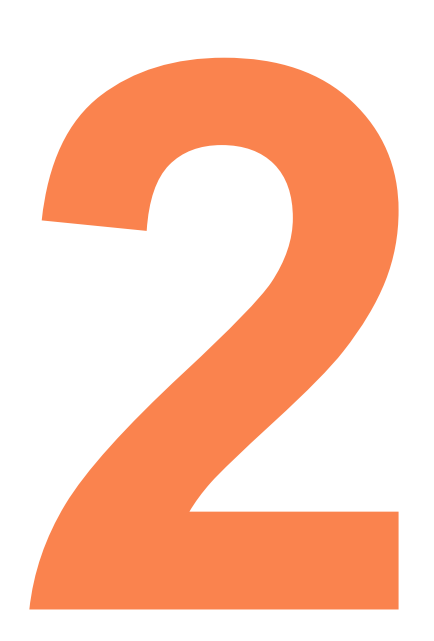

# **Hoja de datos de seguridad (Safe<br>Data Sheets, SDS)**<br>Lo que debe saber:<br>1. Las 16 secciones estandarizadas de una SDS<br>2. Cómo utilizar una SDS para determinar los peligros<br>relacionados y los controles **Hoja de datos de seguridad (S<br>Data Sheets, SDS)**<br> **Lo que debe saber:**<br>
1. Las 16 secciones estandarizadas de una SDS<br>
2. Cómo utilizar una SDS para determinar los peligros<br>
relacionados y los controles<br>
3. La responsabil **Hoja de datos de seguridad (Sa<br>Data Sheets, SDS)**<br>Lo que debe saber:<br>1. Las 16 secciones estandarizadas de una SDS<br>2. Cómo utilizar una SDS para determinar los peligros<br>relacionados y los controles<br>3. La responsabilidad d Hoja de datos de seguridad (Safety Data Sheets, SDS)

#### Lo que debe saber:

- 
- relacionados y los controles
- a la SDS

#### Ejercicio: Hoja de datos de seguridad

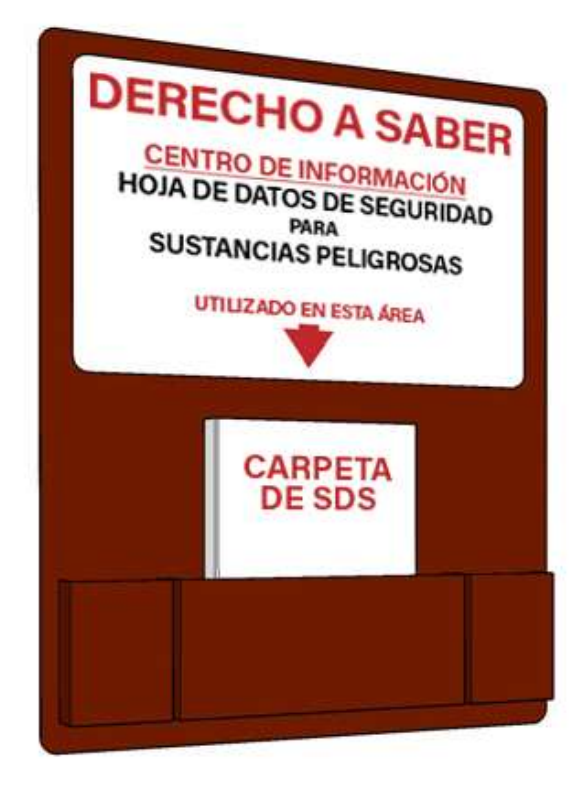

Su empleador debe facilitar el acceso a las SBS para cada químico peligroso en las instalaciones.

## Utilización de una SDS

En esta actividad, utilizará una SDS (provista en formato PDF) y explorará cada una de las 16 secciones del documento.

Para cada sección de la SDS, consultará el documento para responder una pregunta.

Haga clic a continuación para descargar la SDS y comenzar.

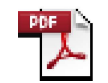

#### Descargar SDS (pdf)

Document

Adobe Acrobat Utilice esta SDS como una referencia para el recordatorio de esta actividad.

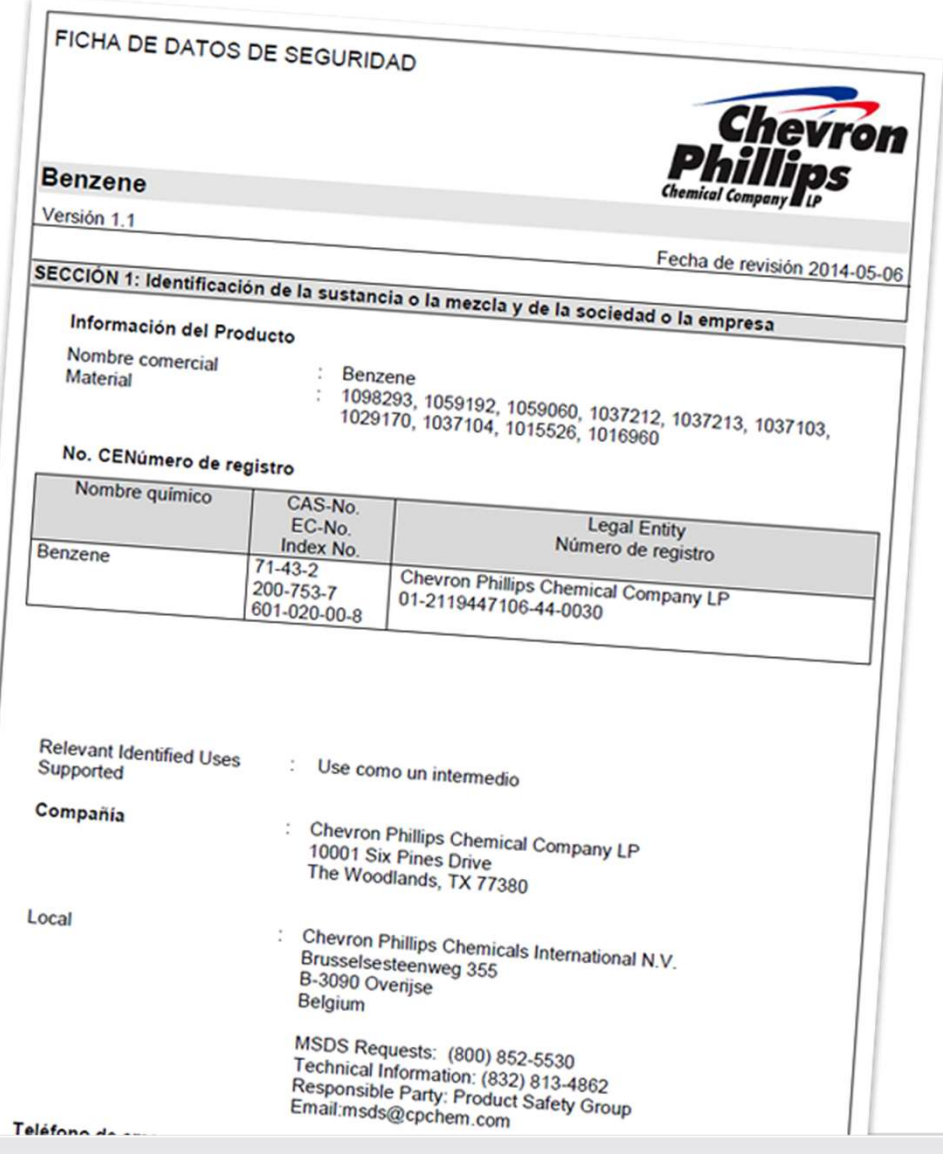

#### Sección 1: Identificación del producto y la compañía

Descargar SDS (pdf)

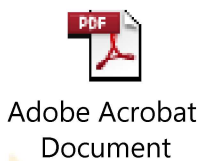

La sección 1 incluye el identificador del producto utilizado en la etiqueta, el uso recomendado, las restricciones de uso, la información de contacto del fabricante, el importador o la parte responsable, y un número telefónico de emergencia.

Consulte la Sección 1 de la SDS provista para responder lo siguiente.

El título de esta SDS es "Gasolina, sin plomo".

- o Verdadero
- o Falso

#### Sección 1: Identificación del producto y la compañía

La sección 1 incluye el identificador del producto utilizado en la etiqueta, el uso recomendado, las restricciones de uso, la información de contacto del fabricante, el importador o la parte responsable, y un número telefónico de emergencia.

Consulte la Sección 1 de la SDS provista para responder lo siguiente.

El título de esta SDS es "Gasolina, sin plomo".

- o Verdadero
- o Falso

### Sección 2: Identificación de peligros

Descargar SDS (pdf)

Adobe Acrobat Document

La sección 2 incluye la clasificación del químico, la palabra de advertencia, la advertencia de riesgo, los símbolos de riesgo (incluso los pictogramas) y los riesgos especiales, como por ejemplo, no utilizar agua en una situación de incendio.

Consulte la Sección 2 de la SDS provista para responder lo siguiente:

El químico se clasifica como un irritante de piel de \_\_\_\_\_\_, y la palabra de advertencia es \_\_\_\_\_.

- o Categoría 2, advertencia
- o Categoría 2, peligro
- o Categoría 3, peligro
- o Categoría 4, advertencia

## Sección 2: Identificación de peligros

La sección 2 incluye la clasificación del químico, la palabra de advertencia, la advertencia de riesgo, los símbolos de riesgo (incluso los pictogramas) y los riesgos especiales, como por ejemplo, no utilizar agua en una situación de incendio.

Consulte la Sección 2 de la SDS provista para responder lo siguiente:

El químico se clasifica como un irritante de piel de \_\_\_\_\_\_, y la palabra de advertencia es \_\_\_\_\_.

- o Categoría 2, advertencia
- o Categoría 2, peligro
- o Categoría 3, peligro
- o Categoría 4, advertencia

#### Sección 3: Composición o información sobre los ingredientes

Descargar SDS (pdf)

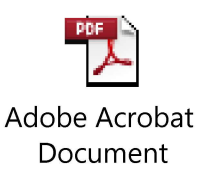

La sección 3 incluye el nombre del químico, el nombre común y los sinónimos, el número de sistema abstracto del químico (CAS) y los ingredientes peligrosos junto con los porcentajes de cada uno.

También para las mezclas (contrario a las sustancias) son obligatorios el nombre químico y el porcentaje o la concentración exactos de todos los ingredientes clasificados como peligrosos para la salud.

Consulte la Sección 3 de la SDS provista para responder lo siguiente:

Marque todas las opciones que correspondan. Los nombres comunes y los sinónimos incluyen \_\_\_\_\_\_\_\_.

- □ Benzol
- □ Cicloserina
- **Q** Benceno
- Ciclohexatrieno

#### Sección 3: Composición o información sobre los ingredientes

La sección 3 incluye el nombre del químico, el nombre común y los sinónimos, el número de sistema abstracto del químico (CAS) y los ingredientes peligrosos junto con los porcentajes de cada uno.

También para las mezclas (contrario a las sustancias) son obligatorios el nombre químico y el porcentaje o la concentración exactos de todos los ingredientes clasificados como peligrosos para la salud.

Consulte la Sección 3 de la SDS provista para responder lo siguiente:

Marque todas las opciones que correspondan. Los nombres comunes y los sinónimos incluyen \_\_\_\_\_\_\_.

- **Q** Benzol
- □ Cicloserina
- **Q** Benceno
- **Q** Ciclohexatrieno

#### Sección 4: Medidas de primeros auxilios

Descargar SDS (pdf)

Adobe Acrobat Document

La sección 4 incluye los procedimientos correctos, que son específicos para el método de exposición, los síntomas agudos y retrasados de sobreexposición, y el tipo de atención médica o tratamiento necesarios.

Consulte la Sección 4 de la SDS provista para responder lo siguiente:

Si este químico se ingiere, la primer medida es inducir inmediatamente el vómito.

- o Verdadero
- o Falso

### Sección 4: Medidas de primeros auxilios

La sección 4 incluye los procedimientos correctos, que son específicos para el método de exposición, los síntomas agudos y retrasados de sobreexposición, y el tipo de atención médica o tratamiento necesarios.

Consulte la Sección 4 de la SDS provista para responder lo siguiente:

Si este químico se ingiere, la primer medida es inducir inmediatamente el vómito.

- o Verdadero
- o Falso

# Sección 5: Medidas contra incendios<br>Descargar SDS (pdf) La sección 5 incluye medios adecuados de extinción de i<br>de los incendios.

Descargar SDS (pdf)

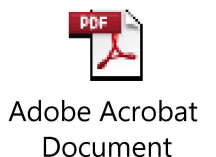

La sección 5 incluye medios adecuados de extinción de incendios y riesgos específicos

Consulte la Sección 5 de la SDS provista para responder lo siguiente:

Un surtidor de agua aparece como medida adecuada para combatir incendios.

- o Verdadero
- o Falso

# Sección 5: Medidas contra incendios<br>La sección 5 incluye medios adecuados de extinción de i<br>de los incendios.

La sección 5 incluye medios adecuados de extinción de incendios y riesgos específicos

Consulte la Sección 5 de la SDS provista para responder lo siguiente:

Un surtidor de agua aparece como medida adecuada para combatir incendios.

- o Verdadero
- o Falso

#### Sección 6: Medidas por derrame accidental

Descargar SDS (pdf)

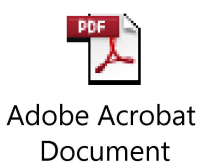

La sección 6 incluye precauciones personales, equipamiento de protección personal (PPE), procedimientos de emergencia, métodos de contención y materiales para la limpieza.

Consulte la Sección 6 de la SDS provista para responder lo siguiente:

Marque todas las opciones que correspondan. ¿Qué precauciones personales debería tomar para prepararse para un derrame accidental?

- Usar PPE.
- Asegurar una ventilación adecuada.
- $\Box$  Cerrar todas las puertas y las ventanas.
- $\Box$  Retirar todas las fuentes de ignición.

## Sección 6: Medidas por derrame accidental

La sección 6 incluye precauciones personales, equipamiento de protección personal (PPE), procedimientos de emergencia, métodos de contención y materiales para la limpieza.

Consulte la Sección 6 de la SDS provista para responder lo siguiente:

Marque todas las opciones que correspondan. ¿Qué precauciones personales debería tomar para prepararse para un derrame accidental?

- Usar PPE.
- Asegurar una ventilación adecuada.
- $\Box$  Cerrar todas las puertas y las ventanas.
- $\Box$  Retirar todas las fuentes de ignición.

# Sección 7: Manipulación y almacenamiento

Descargar SDS (pdf)

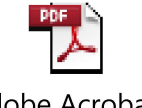

Adobe Acrobat Document

La sección 7 detalla las precauciones de manipulación segura.

Consulte la Sección 7 de la SDS provista para responder lo siguiente:

"Utilice solo equipamiento a prueba de explosiones" es una de las precauciones de manipulación segura.

- o Verdadero
- o Falso

# Sección 7: Manipulación y almacenamiento

La sección 7 detalla las precauciones de manipulación segura.

Consulte la Sección 7 de la SDS provista para responder lo siguiente:

"Utilice solo equipamiento a prueba de explosiones" es una de las precauciones de manipulación segura.

- o Verdadero
- o Falso

#### Sección 8: Controles sobre exposiciones y PPE

Descargar SDS (pdf)

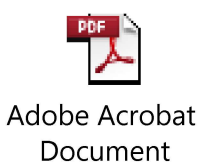

La sección 8 incluye límites de exposición establecidos y recomendados para materiales peligrosos.

Las evaluaciones de peligro del campo y las SDS se utilizan para determinar el PPE para empleados que trabajen con el material.

Consulte la Sección 8 de la SDS provista para responder lo siguiente:

Si hay riesgo de derrame incontrolable, utilice \_\_\_\_\_\_\_\_\_.

- o Una máscara con filtro
- o Respirador con presión negativa
- o Aparato de respiración autónoma
- o Respirador proveedor de aire con presión positiva

#### Sección 8: Controles sobre exposiciones y PPE

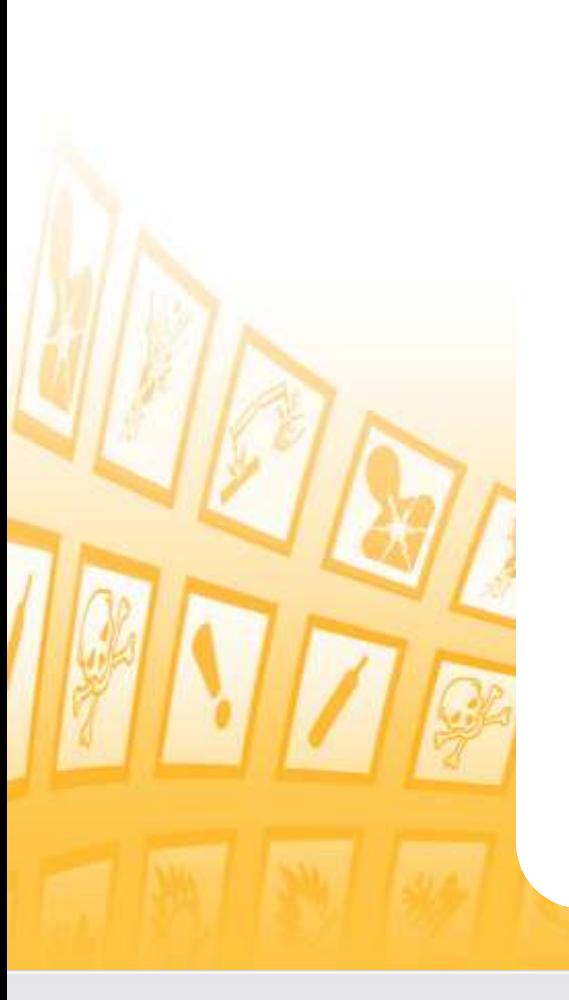

La sección 8 incluye límites de exposición establecidos y recomendados para materiales peligrosos.

Las evaluaciones de peligro del campo y las SDS se utilizan para determinar el PPE para empleados que trabajen con el material.

Consulte la Sección 8 de la SDS provista para responder lo siguiente:

Si hay riesgo de derrame incontrolable, utilice \_\_\_\_\_\_\_\_.

- o Una máscara con filtro
- o Respirador con presión negativa
- o Aparato de respiración autónoma
- o Respirador proveedor de aire con presión positiva

# Sección 9: Propiedades físicas y químicas

Descargar SDS (pdf)

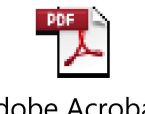

Adobe Acrobat Document

La sección 9 incluye las siguientes propiedades: apariencia, olor, punto de fusión, pH, presión de vapor, densidad y solubilidad.

Consulte la Sección 9 de la SDS provista para responder lo siguiente:

Este químico es un líquido de color amarillo.

- o Verdadero
- o Falso

# Sección 9: Propiedades físicas y químicas

La sección 9 incluye las siguientes propiedades: apariencia, olor, punto de fusión, pH, presión de vapor, densidad y solubilidad.

Consulte la Sección 9 de la SDS provista para responder lo siguiente:

Este químico es un líquido de color amarillo.

- o Verdadero
- o Falso

#### Sección 10: Estabilidad y reactividad

Descargar SDS (pdf)

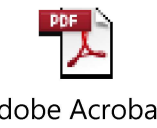

Adobe Acrobat Document

La sección 10 incluye la estabilidad y la reactividad del químico con otros químicos o con otras condiciones ambientales.

Consulte la Sección 10 de la SDS provista para responder lo siguiente:

Este químico puede reaccionar por la acción del oxígeno y de agentes oxidantes fuertes.

- o Verdadero
- o Falso

## Sección 10: Estabilidad y reactividad

La sección 10 incluye la estabilidad y la reactividad del químico con otros químicos o con otras condiciones ambientales.

Consulte la Sección 10 de la SDS provista para responder lo siguiente:

Este químico puede reaccionar por la acción del oxígeno y de agentes oxidantes fuertes.

- **Verdadero**
- o Falso

## Sección 11: Información toxicológica

Descargar SDS (pdf)

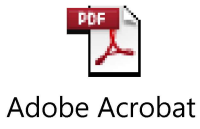

Document

La sección 11 incluye efectos posibles sobre la salud debido a varias formas de exposición.

Consulte la Sección 11 de la SDS provista para responder lo siguiente:

¿Qué puede suceder si derrama accidentalmente benceno en los ojos?

- o La muerte
- o Daño ocular irreparable
- o Pérdida del conocimiento
- o Nada, porque el benceno puede colocarse en los ojos.

# Sección 11: Información toxicológica

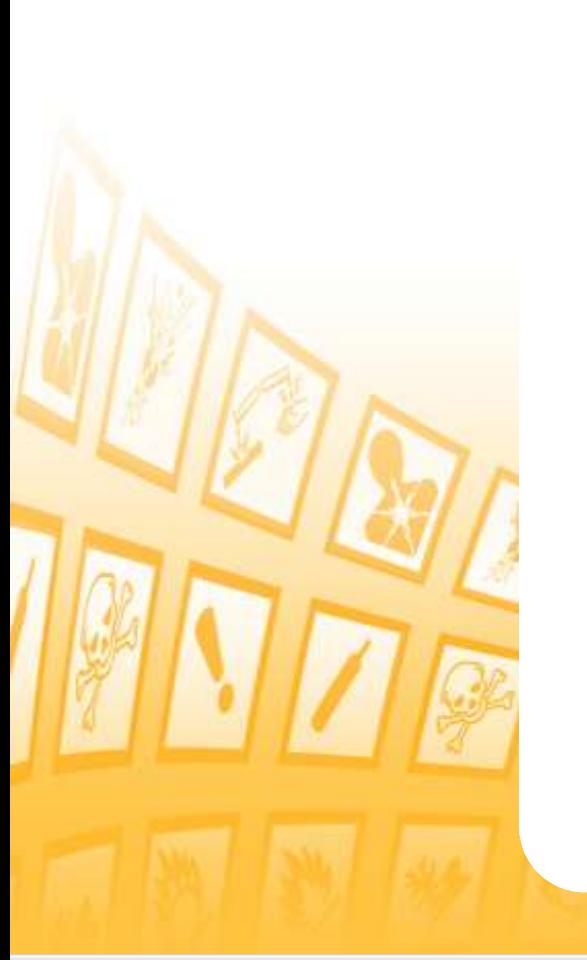

La sección 11 incluye efectos posibles sobre la salud debido a varias formas de exposición.

Consulte la Sección 11 de la SDS provista para responder lo siguiente:

¿Qué puede suceder si derrama accidentalmente benceno en los ojos?

- o La muerte
- o Daño ocular irreparable
- o Pérdida del conocimiento
- o Nada, porque el benceno puede colocarse en los ojos.

#### Sección 12: Información ecológica

Descargar SDS (pdf)

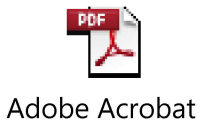

Document

La sección 12 describe la degradabilidad, la movilidad en el suelo, la toxicidad acuática o terrestre y otros efectos adversos del químico.

Consulte la Sección 12 de la SDS provista para responder lo siguiente:

Esta sustancia es segura cuando se diluye en agua y no dañará la vida acuática.

- o Verdadero
- o Falso

# Sección 12: Información ecológica

La sección 12 describe la degradabilidad, la movilidad en el suelo, la toxicidad acuática o terrestre y otros efectos adversos del químico.

Consulte la Sección 12 de la SDS provista para responder lo siguiente:

Esta sustancia es segura cuando se diluye en agua y no dañará la vida acuática.

- o Verdadero
- o Falso

#### Sección 13: Consideraciones de eliminación

Descargar SDS (pdf)

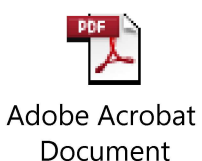

La sección 13 incluye información sobre el manejo seguro y los métodos de desecho, incluso la eliminación en un envase contaminado. También puede incluir una descripción de los residuos.

Consulte la Sección 13 de la SDS provista para responder lo siguiente:

Este producto no debe arrojarse al desagüe, los cursos de agua ni el suelo.

- o Verdadero
- o Falso

# Sección 13: Consideraciones de eliminación

La sección 13 incluye información sobre el manejo seguro y los métodos de desecho, incluso la eliminación en un envase contaminado. También puede incluir una descripción de los residuos.

Consulte la Sección 13 de la SDS provista para responder lo siguiente:

Este producto no debe arrojarse al desagüe, los cursos de agua ni el suelo.

- o Verdadero
- o Falso

#### Sección 14: Información de transporte

Descargar SDS (pdf)

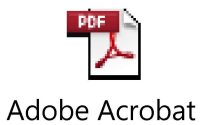

Document

La sección 14 incluye el nombre de envío correspondiente del químico, los peligros del transporte, los peligros ambientales y otras precauciones de transporte.

Consulte la Sección 14 de la SDS provista para responder lo siguiente:

La clase designada por el DOT de EE. UU para esta sustancia es  $\qquad \qquad$ .

- o ND1452, BENZENE, 4, IV, RQ (BENZENE)
- o UN2114, BENZENE, 4, II, RQ (ACETONE)
- o UN1114, BENZENE, 3, II, RQ (BENZENE)
- o UN1114, BENZENE, 3, III, RQ (ACETONE)

#### Sección 14: Información de transporte

La sección 14 incluye el nombre de envío correspondiente del químico, los peligros del transporte, los peligros ambientales y otras precauciones de transporte.

Consulte la Sección 14 de la SDS provista para responder lo siguiente:

La clase designada por el DOT de EE. UU para esta sustancia es  $\qquad \qquad$ .

- o ND1452, BENZENE, 4, IV, RQ (BENZENE)
- o UN2114, BENZENE, 4, II, RQ (ACETONE)
- o UN1114, BENZENE, 3, II, RQ (BENZENE)
- o UN1114, BENZENE, 3, III, RQ (ACETONE)

#### Sección 15: Información reguladora

Descargar SDS (pdf)

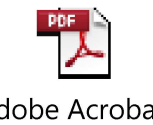

Adobe Acrobat Document

La sección 15 detalla las regulaciones nacionales y regionales para el producto que aún no se hayan cubierto.

Consulte la Sección 15 de la SDS provista para responder lo siguiente:

En el estado de California se considera que este químico causa cáncer.

- o Verdadero
- o Falso

## Sección 15: Información reguladora

La sección 15 detalla las regulaciones nacionales y regionales para el producto que aún no se hayan cubierto.

Consulte la Sección 15 de la SDS provista para responder lo siguiente:

En el estado de California se considera que este químico causa cáncer.

- o Verdadero
- o Falso

#### Sección 16: Información adicional

Descargar SDS (pdf)

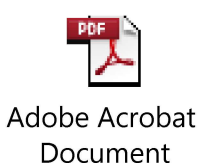

La sección 16 contiene información adicional, como la preparación de datos o la última fecha de revisión de la SDS o de otros documentos relacionados.

Consulte la Sección 16 de la SDS provista para responder lo siguiente:

La clasificación de la Asociación nacional de protección contra el fuego (NFPA) para el benceno es \_\_\_\_\_.

- o Peligro para la salud: 2, Peligro de incendio: 3, Peligro de reactividad: 0
- o Peligro para la salud: 1, Peligro de incendio: 4, Peligro de reactividad: 1
- o Peligro para la salud: 1, Peligro de incendio: 2, Peligro de reactividad: 4
- o Peligro para la salud: 2, Peligro de incendio: 2, Peligro de reactividad: 3

### Sección 16: Información adicional

La sección 16 contiene información adicional, como la preparación de datos o la última fecha de revisión de la SDS o de otros documentos relacionados.

Consulte la Sección 16 de la SDS provista para responder lo siguiente:

La clasificación de la Asociación nacional de protección contra el fuego (NFPA) para el benceno es \_\_\_\_\_.

- o Peligro para la salud: 2, Peligro de incendio: 3, Peligro de reactividad: 0
- o Peligro para la salud: 1, Peligro de incendio: 4, Peligro de reactividad: 1
- o Peligro para la salud: 1, Peligro de incendio: 2, Peligro de reactividad: 4
- o Peligro para la salud: 2, Peligro de incendio: 2, Peligro de reactividad: 3

#### SDS: Su rol

Como empleado o contratista privado, tiene derecho a conocer y comprender los peligros que presentan los materiales con los que trabaja. También tiene un rol en la preservación de la seguridad de sus compañeros al identificar posibles descuidos o mejoras del programa.

#### Observaciones de campo

¿Sabe cómo usar leer una SDS?

¿Puede acceder fácilmente a las SDS de los materiales peligrosos con los que trabaja o que están cerca de usted?

¿Las SDS se conservan de forma organizada, de forma tal que puedan utilizarse rápidamente?

Si la respuesta a alguna de estas preguntas es "no", notifique a su supervisor o al administrados de seguridad designado para su dependencia.

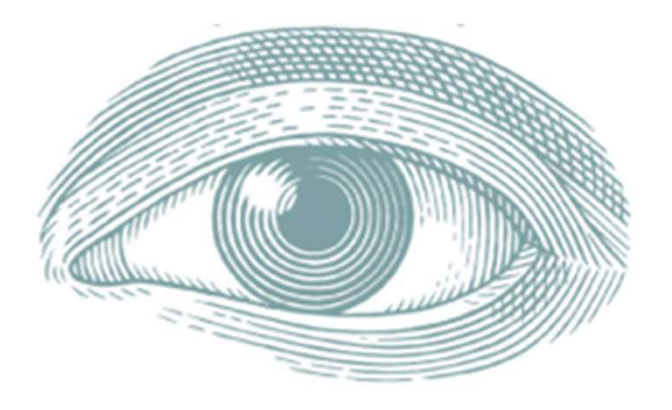

# iFelicitaciones!

Ha completado este curso de capacitación.

#### Puntos de acción

- Uprograma en edoc de la que d'abaja o que dene a ou anededor. • Establezca una forma de contacto con su supervisor o el coordinador de programa en caso de una emergencia.
- Memorice los elementos de la etiqueta de un envase que sea peligroso y que cumpla con el GHS, y los símbolos asociados.
- Establezca un lugar para archivar las SDS de los químicos peligrosos con los que trabaja o que tiene a su alrededor.
- Revise las SDS de los químicos peligrosos con los que trabaja o que tiene a su alrededor.
- Participe en charlas de capacitación y en simulacros de seguridad que se ocupen de la seguridad química de su lugar de trabajo.
- Notifique a su supervisor si observa etiquetas que no cumplen la normativa o si no logra ubicar una SDS.